## **Active 3d Photoshop Cs6 Download [Extra Quality]**

By using crack software, you can make your version of Photoshop run faster, so you'll be able to work faster as well. You can find a few cracks available online, but the fact remains that some cracks don't work and they can be dangerous to use. Since Adobe Photoshop is a registered trademark of Adobe, you should use a crack that comes from a trusted source. Since Adobe Photoshop is a free software, you should at least make sure that it is fully functional. Remember, cracking software is illegal and punishable by law, so use it at your own risk.

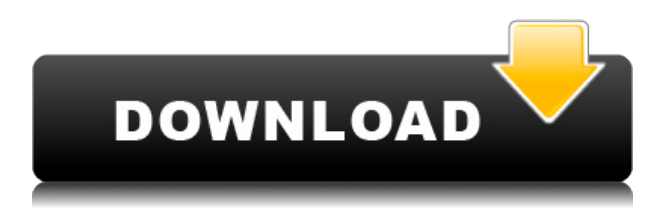

We were hurt when the Gimp died. Not that I miss the Gimp; I miss the thinking I used to have when choosing a particular tool for a task. With the Gimp, it was an axe, and Gimp chose me; I then saw a better way to accomplish a task, and the Gimp doesn't quite thrive that way anymore. It lumbered around on its human engorged legs, and often didn't get in a groove; it didn't quite have the same personal relationship with anyone but me. Adobe Photoshop CC remains a handy and useful tool, especially for hobbyists, students, and professionals who regularly work with graphics. Of course, the toolbox remains as rich as ever and it continues to support most of the workflow aspects a professional graphics and photographic editor needs, along with some excellent productivity features. If you buy into the Creative Cloud subscription, you can step up to the Stingray options, although there are also some other, more specialized, subscription options. In any case, I still remain very happy with my Suite membership. Let's not forget about its contextual tools and features, such as Content Aware Fill, while Lightroom eliminates the limitations of photo adjustments. That alone can make you a very happy person. Also, Adobe Photoshop CC remains a solid tool but its default window height makes it more difficult to work with. I've read many Adobe Photoshop reviews of the past, and usually they mention how hard it is to work with such a restricted window. I am not a Windows user at all, so I never realized how important the window height could be to work with the professional-grade tool. My favorite look for the software is a separate window that explains the actual image and the current state of the image. Instead of having to keep shifting back and forth between the two windows, it's as if you were looking at the image file and through the Look Book window at the same time. I like that.

## **Download free Photoshop EXpressWith Key {{ Latest }} 2022**

For those who may be considering shooting their work on an external hard drive, this is usually not the preferred method of storage. There are several reasons why – but here's the main reason: you want to be able to quickly pull your images from where you're working and off to another application and move on to edit. While your images are being stored on your hard drive, you are in 'edit mode'. If you connect the hard drive to your computer, you'll be out of edit mode and into preview mode and while you can still see the images, it takes longer to work with them. This, my friends, often results in less time being spent finishing your work. As opposed to most other computer programs, Photoshop distinguishes between host and client. A host is the computer that runs the program, a client is the file that is being manipulated by the program. When you start Photoshop, it creates a new host each time you open a file. This new host is completely separate from the ones you were editing in earlier. Whenever you pull an image from a project within Photoshop, it's not only being stored on a new host computer, its being stored on a brand new hard drive. While your computer is running and it is in 'edit mode' it requires a hefty amount of RAM to make every element of your hard drive accessible. Once you (an image) are finished, it is moved to its 'client' computer where it can be moved about the computer, opened, and edited in any other way Photoshop sees fit. If you transfer your images to your computer, every time you click on an image, it opens on to a new client, consuming more storage space and slowing down your computer. Just to be clear, when you say 'transfer' files you can mean the two following options: e3d0a04c9c

## **Photoshop EXpress Download With Activation Code License Keygen For Windows {{ upDated }} 2023**

The launch of the art collective RODEO, a collection of London-based residents who work together to build their artworks in response to AI, was collaboratively directed by Geavenne. The storytelling experiments leveraged AI to bring stories to life, creating poetry out of images of recovered footage. The curation of an exhibition titled "Stolen Memories" was curated by Emery. It revealed the true stories of ordinary people impacted by war and the power of emerging AI. Last but not least, Jim Murren, a senior at Creekside High School, Northern Virginia, USA, created Mixtape which collaborated with Adobe to learn more about the art and build the application itself. The result: an AI-generated playlist with more than 30,000 songs and no human intervention. This year we made a few sweeping adjustments to address some long-standing UI issues and develop a better navigation experience. For example, we created a new version of the menus in the main workspace. You'll notice new actionable menu items at the top of the UI when you use the main workspace to edit an image. We updated the document workspace and made it simpler to navigate through the toolbox. Finally, we added a new Compose panel, which offers quick access to most of the most-used panel functions. Photoshop CC is a powerful and sleek editing tool trusted by professionals to deliver the best results across all media types. It provides professional editing power to every mainstream photo editing task in one place -- including retouching, color correction and compositing, motion, changing and text, and much more. This year, Photoshop CC will become a subscription service, with traditional and digital video support, robust AI tools and a new teamwork experience.

adobe photoshop cs6 download for android adobe photoshop cs6 download mac adobe photoshop cs6 download google drive photoshop cs3 10.0 free download photoshop cs3 10 free download photoshop adobe cs6 download photoshop free cs6 download photoshop cs3 oil painting brushes free download photoshop cs3 kaise download kare photoshop cs3 keygen generator free download

**Adobe Creative Cloud:** Instead of buying and maintaining a number of different software packages, most people choose to access these all from a single source. Unlike its competitors, Adobe offers a number of major software packages in a single subscription. Doing so allows you to work with a consistent package of tools and apps, keeping you more productive. Conveniently, Adobe gives desktop users the ability to continue work from a mobile device by syncing their desktop files to the cloud. Not only that, but when editing with a cloud connection, the software can be accessed anywhere a stable internet connection is available in the world. The Adobe Stock agency is one of the world's largest online stock photography portfolios which allows users to buy image rights online or in-app. It offers thousands of royalty-free, rights-managed images and video footage through the Adobe Stock app on iOS and macOS, and the Stock website for desktop and mobile devices. **Adobe Creative Cloud:** Photoshop is part of the Creative Cloud subscription suite. It includes all the apps in the Creative Cloud platform, such as Adobe Muse, Photoshop, Adobe Pixel lab, Illustrator, InDesign, and almost a billion web fonts. With only a single monthly fee, you get access to the latest design apps in the cloud, providing access to the latest updates at a moment's notice. The Creative Cloud also lets you access creative projects stored outside of your local hard drive. When you access a Creative Cloud project from a web page, you can edit it from any location with a browser (including from a mobile device). All changes are automatically synced to your local machine while

you work.

Numerous creative tools are available in the web based editor, including a feature that's taken on Photoshop's powerful black-and-white adjustment default to a more realistic color approach. You can also convert a photo to B&W using a variety of editing tools, effects, and presets. It's ideal for both photo-editing amateurs and professionals. Why do developers keep coming up with great, new features for High Dynamic Range (HDR) photo editing? HDR allows you to add spectrum color to your pictures. You can apply varying levels of light and dark areas in an image to create more interesting images, like a dramatic shadowed cliff or a bright sunny mountain scene. Adobe Lightroom 5 makes it even easier for photographers to sift through and organize all the photos on their computers. You can easily open, edit, and share photos in its web-based interface. You can apply a variety of editing presets depending on the type of photo you are editing and the location the photo was taken. Lightroom recently got a big advance with the introduction of a new color library. Now you can edit photos with a more natural color more quickly and effectively thanks to a variety of editing features, including adjusting curves, applying masks, and more. In addition, you can sync your photos from a computer to the mobile app seamlessly. This makes your life easier than ever before. Photoshop has developed a unique weirdly aesthetic vocabulary of tools and features. From quick-access "Palettes" to "Rulers," opaque layers, multipass blending modes, and much more. There's a whole language behind Photoshop to talk about how to edit images. In this book, you'll learn how to master this unique software.

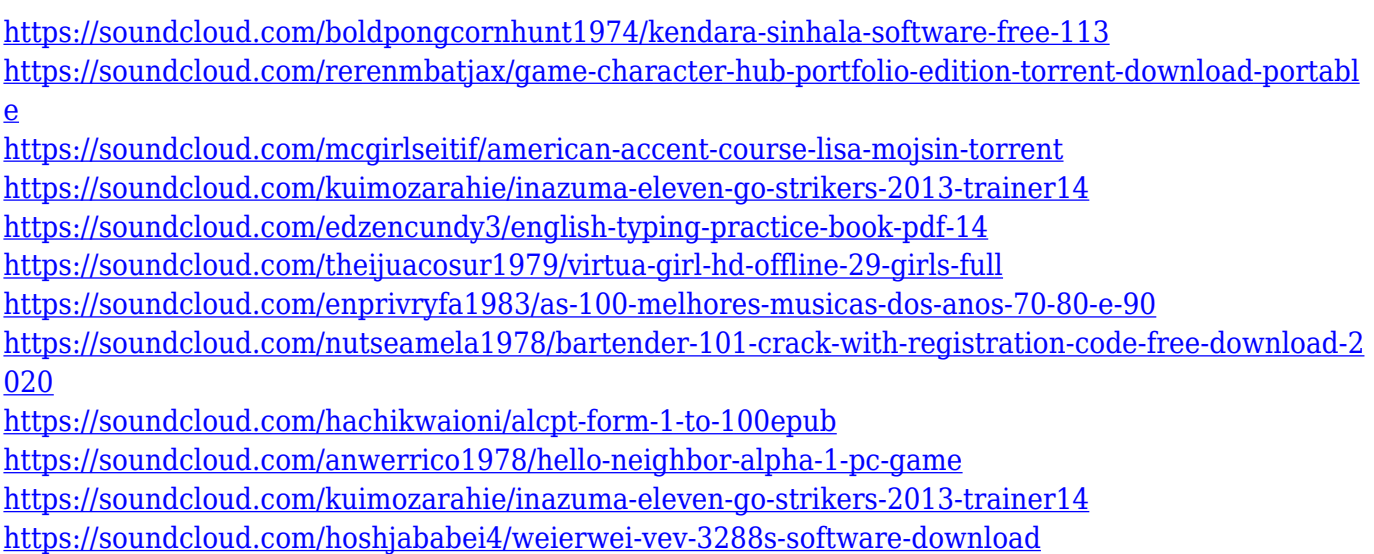

Managing, previsualizing, and approving the design is not only a huge time-saver, it also saves costs. Since the final output can be previewed easily and any adjustments made are easy, the designer can save ample time to focus on other parts of the project. Moreover, project management can be streamlined, cuts and changes can be made easily and visual results can easily be previewed. Adobe Photoshop is a paid program, and the prices start at about \$450. That's a pretty expensive tool for most people, although it's not as expensive as it appeared. Photoshop is a great, feature-heavy, and value-priced application that is used by professionals worldwide. As mentioned above, the program itself is free when you initially download it. Of course, the cost of the trial is optional and depends on where you're getting the license. If you really want to get an idea of how Photoshop works, you can try the free version before deciding if you need the full feature set. This is the base of the WordPress.com website. Here, you can find useful information such as: how to move your content

from another site; step by step instructions to move your content and settings from the old site to the new one; what to do when the old site and the new one don't have the same theme and structure; how to remove 404 errors from your site and more. Edit any element in the HTML or CSS code of the theme simply by clicking on the element and all the options related to it will appear, as well as specific ways to edit the element. For instance if you edit the theme's body, then you will see all the options related to it, such as body background, body font, or body background color.

[https://www.photo-mounts.co.uk/advert/adobe-photoshop-7-crack-free-download-full-version-patched](https://www.photo-mounts.co.uk/advert/adobe-photoshop-7-crack-free-download-full-version-patched-2/) [-2/](https://www.photo-mounts.co.uk/advert/adobe-photoshop-7-crack-free-download-full-version-patched-2/)

[https://samtoysreviews.com/wp-content/uploads/2023/01/Effects-For-Photoshop-Free-Download-HOT](https://samtoysreviews.com/wp-content/uploads/2023/01/Effects-For-Photoshop-Free-Download-HOT.pdf) [.pdf](https://samtoysreviews.com/wp-content/uploads/2023/01/Effects-For-Photoshop-Free-Download-HOT.pdf)

<http://goldenblogging.com/?p=2842>

[https://www.gcnetwork1.com/wp-content/uploads/2023/01/Adobe\\_Photoshop\\_2022\\_Version\\_2301\\_\\_D](https://www.gcnetwork1.com/wp-content/uploads/2023/01/Adobe_Photoshop_2022_Version_2301__Download_free_Cracked_64_Bits__latest_updaTe__2022.pdf) ownload free Cracked 64 Bits\_latest\_updaTe\_2022.pdf

<https://parsiangroup.ca/2023/01/video-photoshop-app-download-best/>

<https://curriculocerto.com/wp-content/uploads/2023/01/salthor.pdf>

<https://eatlivebegrateful.com/wp-content/uploads/2023/01/jaledarl.pdf>

[https://uatoday.news/wp-content/uploads/2023/01/adobe-photoshop-2022-download-product-key-full](https://uatoday.news/wp-content/uploads/2023/01/adobe-photoshop-2022-download-product-key-full-x64-updated-2023.pdf)[x64-updated-2023.pdf](https://uatoday.news/wp-content/uploads/2023/01/adobe-photoshop-2022-download-product-key-full-x64-updated-2023.pdf)

[http://vglybokaye.by/advert/download-free-adobe-photoshop-2020-version-21-torrent-for-pc-x64-2022](http://vglybokaye.by/advert/download-free-adobe-photoshop-2020-version-21-torrent-for-pc-x64-2022/) [/](http://vglybokaye.by/advert/download-free-adobe-photoshop-2020-version-21-torrent-for-pc-x64-2022/)

[http://jameschangcpa.com/advert/adobe-photoshop-2021-version-22-1-1-download-crack-serial-numb](http://jameschangcpa.com/advert/adobe-photoshop-2021-version-22-1-1-download-crack-serial-number-win-mac-hot-2022/) [er-win-mac-hot-2022/](http://jameschangcpa.com/advert/adobe-photoshop-2021-version-22-1-1-download-crack-serial-number-win-mac-hot-2022/)

<http://nii-migs.ru/?p=40576>

<http://wetfishmedia.com/?p=7298>

<https://entrelink.hk/uncategorized/download-banner-shapes-for-photoshop-new/>

<https://medeniyetlerinikincidili.com/wp-content/uploads/2023/01/bernolim.pdf>

<https://www.illustratorsplatform.net/wp-content/uploads/2023/01/yevvali.pdf>

<https://rescue108.com/wordpress/wp-content/uploads/2023/01/misfnech.pdf>

<https://eqsport.biz/download-photoshop-cs6-for-free-windows-10-link/>

<https://cfen.si/wp-content/uploads/2023/01/valpek.pdf>

<https://konnektion.com/advert/free-photoshop-download-trial-2021/>

<https://selfpowered.net/wp-content/uploads/2023/01/naknerv.pdf>

<https://inevia.gr/wp-content/uploads/2023/01/delnar.pdf>

<https://edupedo.com/wp-content/uploads/2023/01/cearhor.pdf>

<https://marcsaugames.com/2023/01/02/photoshop-portable-cs6-download-mega-new/>

[https://asu-bali.jp/wp-content/uploads/2023/01/Download-Photoshop-Cs3-Portable-Jalan-Tikus-NEW.p](https://asu-bali.jp/wp-content/uploads/2023/01/Download-Photoshop-Cs3-Portable-Jalan-Tikus-NEW.pdf) [df](https://asu-bali.jp/wp-content/uploads/2023/01/Download-Photoshop-Cs3-Portable-Jalan-Tikus-NEW.pdf)

[https://specialneedsafrica.com/wp-content/uploads/2023/01/Download-Adobe-Photoshop-CC-2018-Lic](https://specialneedsafrica.com/wp-content/uploads/2023/01/Download-Adobe-Photoshop-CC-2018-Licence-Key-2022.pdf) [ence-Key-2022.pdf](https://specialneedsafrica.com/wp-content/uploads/2023/01/Download-Adobe-Photoshop-CC-2018-Licence-Key-2022.pdf)

<http://www.carnivaljunction.com/wp-content/uploads/2023/01/gibsscip.pdf>

[https://eduhappenings.net/wp-content/uploads/2023/01/Download-free-Photoshop-2021-Version-2210](https://eduhappenings.net/wp-content/uploads/2023/01/Download-free-Photoshop-2021-Version-2210-Incl-Product-Key-With-Licence-Key-WIN-MAC-2023.pdf) [-Incl-Product-Key-With-Licence-Key-WIN-MAC-2023.pdf](https://eduhappenings.net/wp-content/uploads/2023/01/Download-free-Photoshop-2021-Version-2210-Incl-Product-Key-With-Licence-Key-WIN-MAC-2023.pdf)

[http://pi-brands.com/wp-content/uploads/2023/01/Download-Keygen-Activation-Photoshop-Cs3-VERI](http://pi-brands.com/wp-content/uploads/2023/01/Download-Keygen-Activation-Photoshop-Cs3-VERIFIED.pdf) [FIED.pdf](http://pi-brands.com/wp-content/uploads/2023/01/Download-Keygen-Activation-Photoshop-Cs3-VERIFIED.pdf)

<https://www.scoutgambia.org/download-photoshop-application-best/>

<https://thankyouplantmedicine.com/wp-content/uploads/curcyb.pdf>

[https://magic-lamps.com/2023/01/02/photoshop-2021-version-22-5-1-download-free-with-license-key-l](https://magic-lamps.com/2023/01/02/photoshop-2021-version-22-5-1-download-free-with-license-key-licence-key-3264bit-updated-2022/) [icence-key-3264bit-updated-2022/](https://magic-lamps.com/2023/01/02/photoshop-2021-version-22-5-1-download-free-with-license-key-licence-key-3264bit-updated-2022/)

[https://enriquecrusellas.com/photoshop-2021-version-22-0-0-download-free-crack-keygen-for-mac-an](https://enriquecrusellas.com/photoshop-2021-version-22-0-0-download-free-crack-keygen-for-mac-and-windows-2023/) [d-windows-2023/](https://enriquecrusellas.com/photoshop-2021-version-22-0-0-download-free-crack-keygen-for-mac-and-windows-2023/)

[https://paddlealberta.org/wp-content/uploads/2023/01/Cara-Download-Photoshop-Cs3-Di-Komputer-](https://paddlealberta.org/wp-content/uploads/2023/01/Cara-Download-Photoshop-Cs3-Di-Komputer-UPD.pdf)[UPD.pdf](https://paddlealberta.org/wp-content/uploads/2023/01/Cara-Download-Photoshop-Cs3-Di-Komputer-UPD.pdf)

[https://www.reno-seminare.de/wp-content/uploads/2023/01/Old-Photoshop-Free-Download-For-Wind](https://www.reno-seminare.de/wp-content/uploads/2023/01/Old-Photoshop-Free-Download-For-Windows-10-BETTER.pdf) [ows-10-BETTER.pdf](https://www.reno-seminare.de/wp-content/uploads/2023/01/Old-Photoshop-Free-Download-For-Windows-10-BETTER.pdf)

<https://telegramtoplist.com/download-photoshop-cs-full-version-top/>

[https://www.anewpentecost.com/download-free-adobe-photoshop-2022-version-23-0-licence-key-last](https://www.anewpentecost.com/download-free-adobe-photoshop-2022-version-23-0-licence-key-last-release-2023/)[release-2023/](https://www.anewpentecost.com/download-free-adobe-photoshop-2022-version-23-0-licence-key-last-release-2023/)

<https://mashxingon.com/adobe-photoshop-latest-version-22-1-1-free-download-free/>

<https://mondetectiveimmobilier.com/wp-content/uploads/2023/01/nichamro.pdf>

<http://wikicando.com/wp-content/uploads/How-To-Install-Photoshop-After-Downloading-TOP.pdf> [https://digitalempire101.com/wp-content/uploads/2023/01/Download-Adobe-Photoshop-CC-2014-Torr](https://digitalempire101.com/wp-content/uploads/2023/01/Download-Adobe-Photoshop-CC-2014-Torrent-Activation-Code-License-Code-Keygen-2023.pdf) [ent-Activation-Code-License-Code-Keygen-2023.pdf](https://digitalempire101.com/wp-content/uploads/2023/01/Download-Adobe-Photoshop-CC-2014-Torrent-Activation-Code-License-Code-Keygen-2023.pdf)

In addition to the new features, a book that's been long requested by Photoshop users finally made it to market: Photoshop for Visual Effects (Adobe Press, 2016). In Photoshop for Visual Effects, awardwinning CG supervisor, author, and character animator Martin O'Donnell explains new features of the tool to help you create more compelling visual effects as well as step you through the processes of setting up and working with them. Adobe Stock's Personal Collection feature enables users to easily search and access royalty-free stock images. Bring content from your library including 1,000 images, 4,000 vector.eps, and 3,000 vector.ai and.pdf files to Photoshop as selections, which makes them easier to move and edit. Users will also find that selecting with (a new feature) and then moving and editing an image is easier with the new options available in the context menu. In addition to the selection improvements to Replace and Delete, the feature easily trims a selection if needed. Also, if you search and land on an image that is not available as a stock image, you can purchase it through Adobe Stock for just \$1.99 in the current month. Stock images are royalty-free so you get what you paid for.

Adobe has strengthened the integration between Photoshop and other Creative Cloud applications and services, such as Behance, InCopy, Typekit, and CreativeSync. The first feature is a brand-new Behance integration tool that supports comments, collections, and posts from all 9.5 million active Behance users, as well as posts created by staff. The tool, which comes with share and publish buttons within the Behance user interface, is a convenient way to share projects with others.